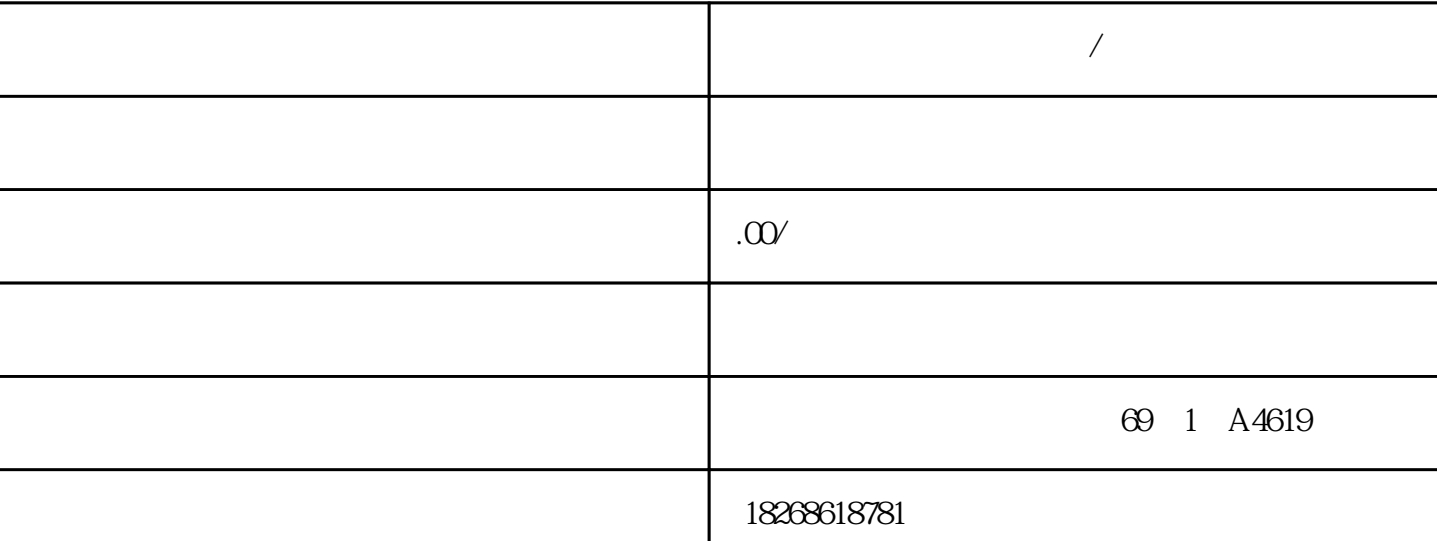

 $\alpha$  , we have the term of  $\alpha$ 

**济宁西门子触摸屏代理商/经销商**

 $5M$  331; AI 8x RTD  $S$ M 331;AI 8 x RTD 的操作模式:● 8 通道模式(硬件过滤器)● 8 通道模式(软件过滤  $4$  and  $8$  $(ADC)$  (  $2, 4, 6$  and  $4$   $4$   $6$  and  $4$   $6$   $6$   $7$   $1, 3, 5, 7$  $\neq$   $\neq$   $\geq$   $\geq$  $COMP$ 

 $($  $\mathbb{C}$ 

 $\circ$  C and  $\,$  $QV$  S+ M S-

MANA CPU M the MAN A CPU M Wiso, Wiso, Wiso,  $\mathbb{R}^n$ m<br>MANA CPU M Viso \*  $\begin{picture}(180,190) \put(0,0){\vector(180,180)} \put(150,0){\vector(180,180)} \put(150,0){\vector(180,180)} \put(150,0){\vector(180,180)} \put(150,0){\vector(180,180)} \put(150,0){\vector(180,180)} \put(150,0){\vector(180,180)} \put(150,0){\vector(180,180)} \put(150,0){\vector(180,180)} \put(150,0){\vector(180,180)} \put(150,0){$ M MANA CPU M

 $L++$  and  $L++$  and  $L++$  and  $L++$  and  $L++$  and  $L++$  and  $L++$  and  $L++$  and  $L++$  and  $L++$  and  $L++$  and  $L++$  and  $L++$  and  $L++$  and  $L++$  and  $L++$  and  $L++$  and  $L++$  and  $L++$  and  $L++$  and  $L++$  and  $L++$  and  $L++$  and  $L++$  and  $L++$   $\begin{tabular}{lllllllll} \bf{M} & \hspace{1.5cm} & \hspace{1.5cm} & \hs$  $\ast$  $\left( \begin{array}{c} 1 \end{array} \right)$  is the contract of  $\left( \begin{array}{c} 1 \end{array} \right)$  $\frac{4}{3}$  $STEP 7$  OB SFC  $STEP 7$  $S$ TEP 7  $CPU$  $O$ B82  $O$ B82 SFC 51 SFC 59  $\alpha$  OB82 and  $\alpha$  observes  $\alpha$  observes  $\alpha$  $\kappa$  , and  $\kappa$  is the contract who are  $\kappa$  the  $\kappa$  whose  $\kappa$  is the contract of  $\kappa$  is the contract of  $\kappa$  $*$  CPU  $OB40$  OB 40  $OB40$  \*  $\begin{array}{ccc}\n \ast & \bullet & \bullet & \bullet & \bullet \\
\ast & \bullet & \bullet & \bullet & \bullet & \bullet\n\end{array}$ OB40 OB40\_POINT\_ADDR DWORD 8  $\Box$  DWORD 8  $\Box$ 

 $41$  $($ 

 $\blacksquare$  $M72166$  xxx $O$  $SM$  331; AI 8 x TC $($ )

 $\sim$  SM 331  $\sim$  AI 8 x 16  $\sim$ 使用的通道,在"测量类型"参数中将其值设置为"禁用"。 此设置可减少模块的周期时间。因为通

 $1V$  5 V:  $5V$  $4 \text{mA}$   $20 \text{mA}$  $1V$   $5V$   $4mA$   $20mA$ 36 mA (0.9 V)

 $S$ F LED  $S$ 

 $SM$  331; AI 8 x 16 SM 331; AI 8 x 16

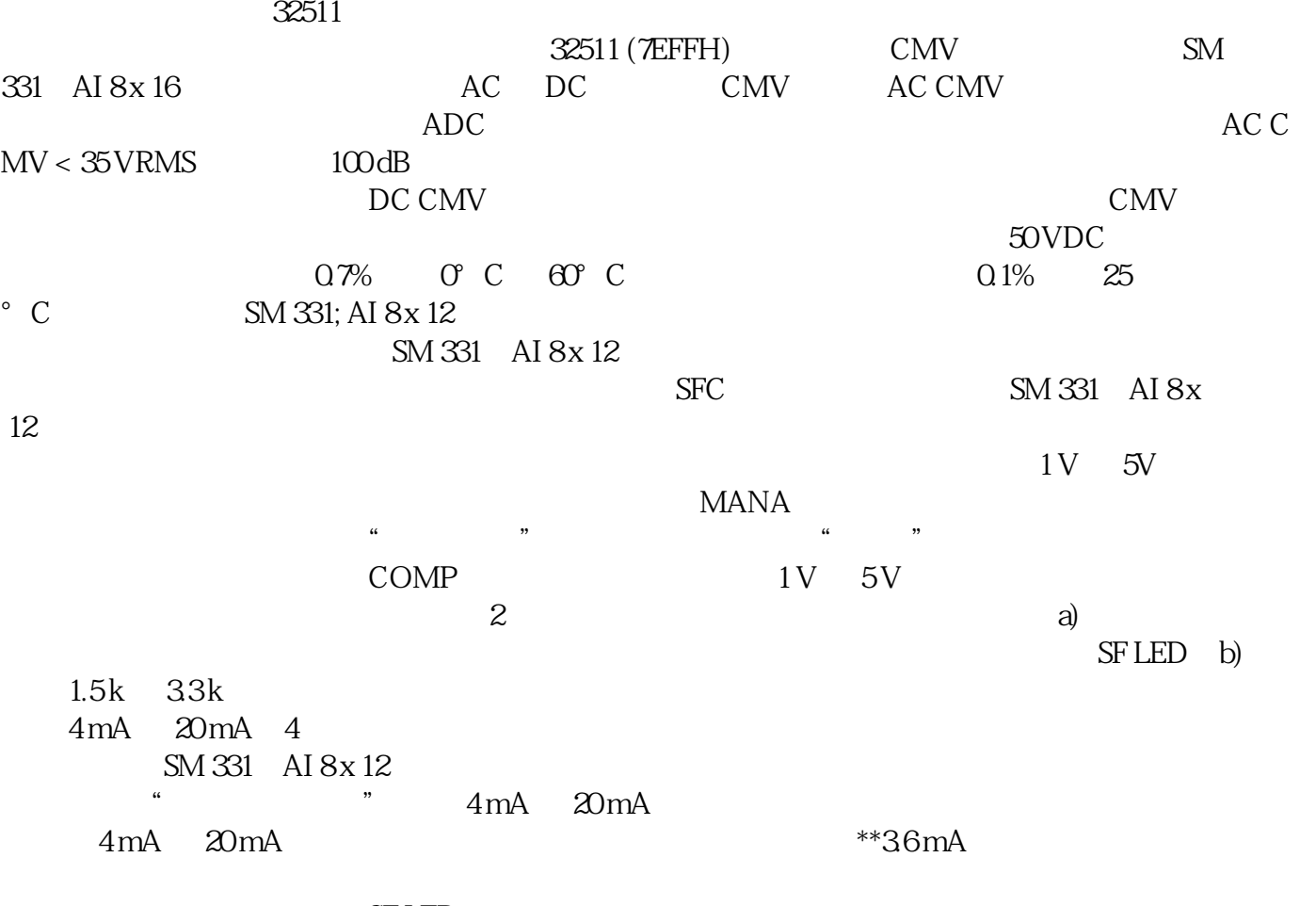

 $S$ F LED states  $\sim$  $4mA$   $20mA$